## Photoshop Cs6 Download Windows 7 [REPACK]

Installing Adobe Photoshop and then cracking it is easy and simple. The first step is to download and install the Adobe Photoshop software on your computer. Then, you need to locate the installation.exe file and run it. Once the installation is completed, you need to locate the patch file and copy it to your computer. The patch file is usually available online, and it is used to unlock the full version of the software. Once the patch file is copied, you need to run it and then follow the instructions on the screen. Once the patching process is complete, you will have a fully functional version of Adobe Photoshop on your computer. To make sure that the software is running properly, you should check the version number to ensure that the crack was successful. And that's it - you have now successfully installed and cracked Adobe Photoshop!

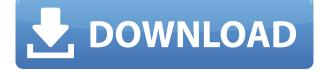

There's a category of capability that I didn't see in the E-P5's menu system - video editing. What I noticed in the preview E-P5 videos is that they appear to be all done in post-production. While that's certainly possible, I like the idea of having more options while shooting. I've been reviewing Lightroom over the years, and have worked a lot with photo-management software. However, I didn't realize how out-of-date Lightroom is. I'm not a big fan of most of the cloud services, but I'm the opposite of a Luddite - I'm all for using whatever works well for me. Be it as simple as editing one particular portion of one photo to creating a professional-looking, high-resolution canvas for an upcoming art show, Photoshop has something for every photographer. And as it continues to grow, you'll be able to use Photoshop at its best with the best defaults for new features and the best selection of useful tools that can change your workflow. Not to mention the improvement that comes from creating your own custom features. Some might call this route a bit of a hassle, but you'll be able to keep modifying features and it will be worth the effort. Target areas and mask, add in a Gradient Map to set a specific blend mode and even adjust the levels to get the perfect look. Or go for custom selections — create your own selection area and adjust it for the perfect look. Then use one of the popular filters, like Vignette, to give that look to an image quickly. Next, let's take a look at some of the more complex controls and keystrokes you'll need to edit an image. There are plenty of visible tools that help you out, and looking through them will be time well spent because you can learn what they do by just watching how they work.

## Photoshop 2021 (Version 22.1.1) Download free Activation Key {{ New! }} 2022

The Color and Swatches tool lets you use, modify, copy, and save custom colors for your content. While this may seem like a pretty self-explanatory element, it actually has powerful features that will keep your visual content vibrant and unify your color schemes. In order for the Color Swatches tool to function, you need to have at least one image open in Photoshop. Once you have an image open, you can simply click the color pop-up menu in the color palette and choose a color from which to start your color swatches. Once you've made your first color swatch, you can duplicate it by pressing Ctrl+D and then Ctrl+C, and move it around the screen by pressing Shift+Drag (Shift+Drag moves the color swatch among the images on your canvas). If you want to stop using a color swatch, just press Ctrl+D and press Alt+E, Alt+E. The idea of running software as complex as Photoshop directly in the browser would have been hard to imagine just a few years ago. However, by using various new web technologies, Adobe has now brought a public beta of Photoshop to the web. Along with a few extra features, the web version of Photoshop now has support for Up to 10 images in a single document, support for custom color schemes, and support for a few other snippets of code that you may find useful in your workflow. But, perhaps the most impressive part of the web based version of Photoshop's implementation the instant color cut filter. Now, it wouldn't be realistic to guarantee that you'd be a Photoshop wiz at this point — but that isn't what this guide designed to do. We hope we've provided you with the understanding you'll need to use the powerful tools in Photoshop in a timely, efficient, non-hair-pulling manner, so that you can elevate your visual content game, like, today. 933d7f57e6

## Photoshop 2021 (Version 22.1.1) Free License Key Activator {{ upDated }} 2023

Elements makes it much easier for someone new to the software to get started and using the complex functions that make images and design a reality for Adobe's professional customers. Features include the ability to set or access custom workspace configurations, including multimonitor layouts, and get creative inspiration from the extensive library of free high-quality, royaltyfree stock images and videos. With more than 20 years of professional photo editing experience under its belt, Adobe Photoshop skilled at offering a highly customisable toolbox that enables studios and individuals to meet a variety of creative needs. With that many plugins to choose from, it's easy to put Adobe Photoshop to work for you. Back in 2013 Adobe Systems made a huge announcement -The Colour of the Year for 2016 is "Cadmium Yellow Purple (CHY-800)". This is a news that has created a huge impact on the Design industry. So what does it mean for us? Well, this is a news that has caught many off guard. Especially because this announcement comes with a range of new tools for the creative industries. The main purpose of this announcement though is to give new designers the chance to create amazing and often unique design for websites, logos, emails, business cards, presentation and more. So, how can we take advantage of this new announcement - **Photoshop for** desktop and iOS The flagship Photoshop desktop app adopts a new look and feel, and adds a host of capabilities that make it even more intuitive. New ovals forming from edges of layers allow you to select an area while working in the layer palette. You can also go back and forth vertically or horizontally while selecting an area of an object.

gold effect photoshop free download smoke brushes for photoshop cs3 free download photoshop smoke brush set free download smoke brush tool photoshop free download download adobe photoshop smoke brush shape tool in photoshop download styles for photoshop download styles asl photoshop download custom shape tool photoshop download free download shape tool photoshop 2020

Creative Cloud Libraries allow you to save images for easy access, safe sharing and transferring of large numbers of images. It's a major benefit to the workflow, as it makes imports and edits of large images guick and easy. All of your libraries are stored safely and as a Creative Cloud member, you automatically get free updates for the features you use. If you don't already have a plan on the date it comes to use the service, here are a number of free storage plans to choose from for the year ahead. Included with a Creative Cloud membership is an all-new Story Editor. It's a complete, all-inone story platform for creating compelling content for business and social media, adding filters, fonts, and backgrounds and utilising your custom templates. The Story Editor makes it easy to add depth, layers and vibrancy into any image. One additional essential feature included is Creative Spark — a set of apps that helps you take your creations to the next level with content that is raw and creative, beautifully crafted with the perfect aesthetic touch, and always ready to share on the web and social media. Make sure you have what you need to capture the best pics of the year to come, then drop by the website and grab some of the fabulous storage plans. You can even bring the value to your business by upgrading to a Consultation Plan that gives you personal training from your very own Photoshop expert. Photoshop was designed to empower users, by offering their creations a wide range of ways to display, edit, and organize information. In Photoshop, it takes

more than just chopping and cropping to turn a photo into a work of art. It takes creativity. But it takes time, too. To frame a photo and add a funky dotted border, you need to make a few calculations in the rulers. But that doesn't mean you have to know how to program. Photoshop Elements makes it all easy, because it comes packed with a "Prep" panel. All the tools are covered, including easy-to-understand, high-fidelity previews. And the tools are smart, too. Because of the EOS of the Elements interface, you can directly browse, copy, and paste assets without leaving the program. When you want to make a clone or create a selection, you can simply click on a previous selection—either yours or a clip art image.

The software also provides a user-friendly composition tool for making panoramic images, and it is possible to also add text or a logo to the pictures, as well as sharpen images using different filters. Also, the latest release of Elements includes a powerful tool for removing unwanted objects on an image, while the Add and Combine Functions make it easier to merge photos together or add text to them. There are many filters and tools that are available for working with images. Special Effects, Texturizer and other perks will help photographers shape the way their images appear. The digital photography aspects of Photoshop are what first captured the attention of many photographers. A few of the new features that are included are the ability to crop photos right on the fly, change lighting and color, and adjust shadows and highlights. There are powerful tools for editing photos, including the ability to remove objects, colors, and even people in a picture. There are also tools for adding special effects, such as inverting photos using an eyedropper tool. With the new version of Elements, you can also use powerful tools such as the Lasso Tool, Fancy Crop, Filter Flare and Sharpen tools, which will be invaluable for anyone who is interested in organizing their photos. Moreover, Photoshop features 3D tools and filters for viewing stereoscopic images. It also features a powerful Content-Aware Fill tool for using a popular effect called "baby teeth." Elements also has a tool for sketching, adding text and cropping photos. The software also has options for adding a stylish retro filter that will make photos look old-fashioned.

https://jemi.so/compphragOumya/posts/Tb6yevhhZaLEKmn7m8hX https://jemi.so/impeVsimpke/posts/LplDSZUxzSYGxQNZSeh5 https://jemi.so/compphragOumya/posts/q5bJVarLDVCc7vZRuKPm https://jemi.so/persliatiore/posts/nGYYRnlQnMKLr0s9WNeO https://jemi.so/tisdiOplacpo/posts/nDsR6E2tDG5EgxFIPDEP https://jemi.so/8tatiZstinma/posts/5iTp3Yrd3ID52buE7TPO https://jemi.so/0camoeexha/posts/NBmcOmsQM2co3eCZKrij

Photoshop has always been a graphics editing powerhouse, but for the first time, Photoshop users will be able to use the powerful video editing tools of the industry's premier content creator, Adobe Premiere Pro. Photoshop and Premiere Pro can now open, work with, and output footage from either project. Meanwhile, Photoshop makes it easy to work in the touch-friendly interface of Adobe XD. Premiere Pro users will get a new, robust timeline, simpler learning curve, and enhanced bundled creative tools. And Photoshop users will have access to all of the industry's premiere content creation tools, and will get the power to bring their own photos, artwork, and other assets into a project. *Coming soon. In 2020, Adobe is launching Photoshop Mark III. We'll have beefy specs and an improved UI, plus tons of new features. Will introduce new GPU programming in the 2020 version. For now, interested developers can test the beta now via a volunteer program. Adobe Photoshop 2020 has received a makeover with updated user interface, web experience, and enterprise features. This release brings enhanced network performance, a redesigned update panel,* 

and chat functionality. Photoshop 2020 features a new, modern design and interface. Image editing and productivity tools within Photoshop have been collected into one panel that gives you instant access to your essential tools and is arranged for maximum efficiency. The latest version of Adobe Photoshop, version 20.1, adds six new features, including Mask Self-Tracker and Fill Selections. Mask Self-Tracker lets you track the location of the edges of an object in a mask of that object in order to create more accurate workflows. With Fill Selections, you can now select selected fills in a selection set and apply such fills across the entire canvas, or any subset of your work, in a single step.

https://uniqprep.com/wp-content/uploads/2022/12/Photoshop-2021-version-22-Download-free-CRACK -Incl-Product-Key-3264bit-updAte-2023.pdf

https://nordsiding.com/download-english-fonts-for-photoshop-top/

http://lamu360.com/2022/12/25/adobe-photoshop-cc-2019-with-activation-code-windows-last-release-2023/

https://bakedenough.com/download-free-photoshop-cs4-product-key-full-activation-key-3264bit-latest -release-2023/

https://nmilyardar.com/download-adobe-photoshop-2021-serial-number-full-torrent-for-windows-202 2/

 $\label{eq:https://fotofables.com/wp-content/uploads/2022/12/Photoshop-2022-Version-2302-Download-free-Registration-Code-For-Windows-3264 \\bit-lifetime.pdf$ 

 $\label{eq:http://prabhatevents.com/wp-content/uploads/2022/12/Photoshop-2022-version-23-With-Full-Keygen-2022.pdf$ 

 $\label{eq:http://rwpj.jp/wp-content/uploads/2022/12/Photoshop-CS4-With-Licence-Key-License-Key-WIN-MAC-x3264-2023.pdf$ 

https://479459.a2cdn1.secureserver.net/wp-content/uploads/2022/12/Photoshop-Free-Cs6-Download-PATCHED.pdf?time=1671940201

http://GeneralFitnessCenter.com/?p=3708

The new Animation Panel for easily adding motion to any animation that you may already have created in Adobe Photoshop. To add Motion in Photoshop, open the Animation Panel with the keyboard shortcut CTRL + N. The first and most important thing to understand about photo editing is that the image editing software Photoshop is not a magic wand. It's a tool that can only enhance the look of your images, not create a masterpiece from scratch. Through good edits, it can add some special effects and change the mood of the image. But it can't change the natural look of the picture. You have to put much effort in it. The second important thing to learn about photo editing software is that it has different features depending on its application. If you are a professional photographer or a web designer, then you should learn the most basic editing features of Photoshop and use it for changing the brightness, contrast or sharpness of photos. But for any other purpose, you should use the advanced photo editing tools. The new lens flare pass is a powerful tool to create custom lens flares, and it also has a feature for users with color blindness to easily find the perfect color. With these new tools, Photoshop allows users to create more realistic and unique images with fewer clicks. It is the power of sharing ideas on the web that truly unites the world. There are a few new features that we can look forward to in 2019. The new version of Photoshop will have a new user interface that will allow you to edit images on your Mac or PC using a tablet. Additionally, there's the ability to edit photos in your browser with the new Workspace, and a new Alt and Shift keyboard shortcuts to make adjusting layers more efficient.